### **Computergrafik**

Matthias Zwicker Universität Bern Herbst 2016

# **Today**

- Rendering pipeline
- Projections
- View volumes, clipping
- Viewport transformation

#### **Rendering pipeline** [http://en.wikipedia.org/wiki/Graphics\\_pipeline](http://en.wikipedia.org/wiki/Graphics_pipeline)

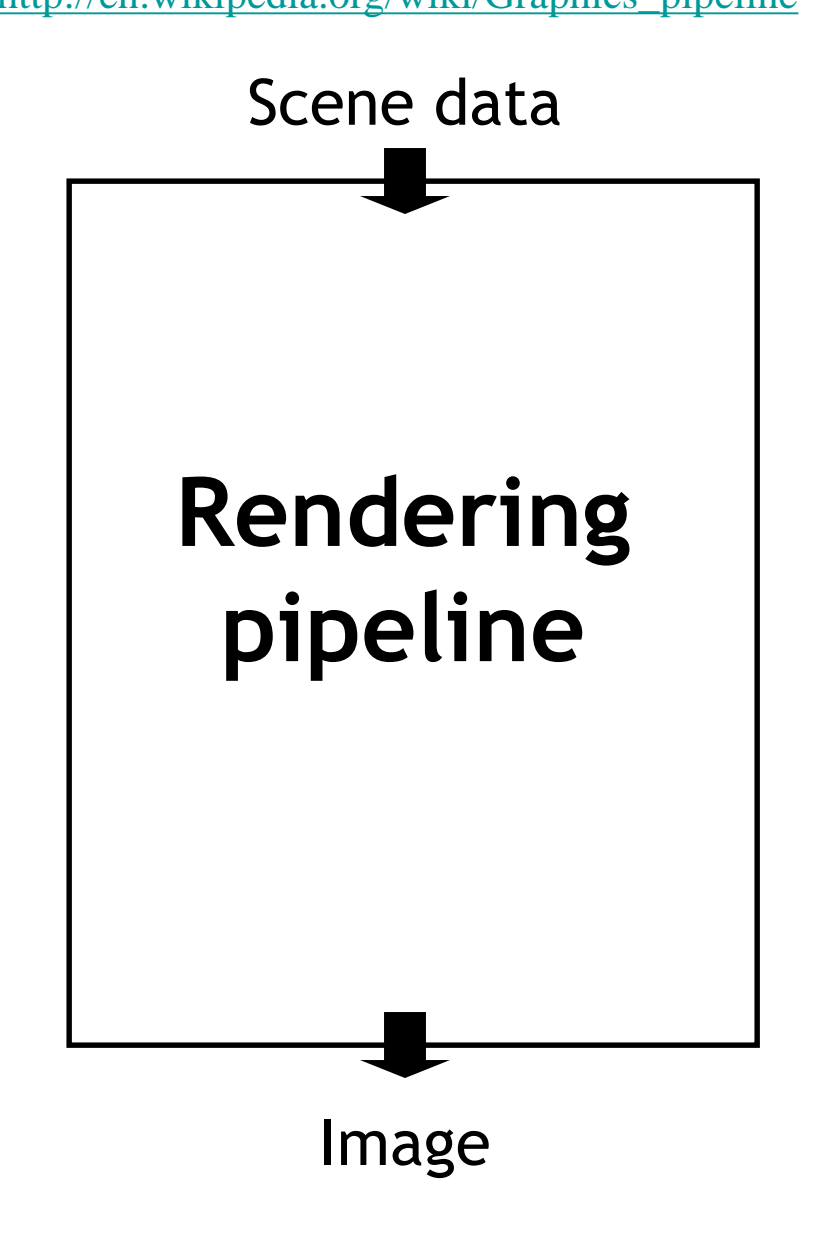

- Hardware & software that draws 3D scenes on the screen
- Most operations performed by specialized hardware (graphics processing unit, GPU, [http://en.wikipedia.org/wiki/Graphics\\_processing\\_unit](http://en.wikipedia.org/wiki/Graphics_processing_unit)
- Access to hardware through low-level 3D API (DirectX, OpenGL)
	- jogl is a Java binding to OpenGL, used in our projects <http://jogamp.org/jogl/www/>
- All scene data flows through the pipeline at least once for each frame (i.e., image)

### **Rendering pipeline**

- Rendering pipeline implements object order algorithm
	- Loop over all objects
	- Draw triangles one by one (rasterization)
- Alternatives?
- Advantages, disadvantages?

### **Object vs. image order**

**Object order: loop over all triangles**

- Rasterization type algorithms
- Desirable memory access pattern ("streaming" scene data one-by-one, data locality, avoid random scene access) [http://en.wikipedia.org/wiki/Locality\\_of\\_reference](http://en.wikipedia.org/wiki/Locality_of_reference)
- Suitable for real time rendering (OpenGL, DirectX)
- Popular for production rendering (Pixar RenderMan), where scenes often do not fit in RAM
- No global illumination (light transport simulation) with purely object order algorithm

### **Object vs. image order**

**Image order: loop over all pixels**

- Ray tracing type algorithms
- Undesirable memory access pattern (random scene access)
- Requires sophisticated data structures for fast scene access
- Full global illumination possible
- Most popular for photo-realistic image synthesis

### **Rendering engine**

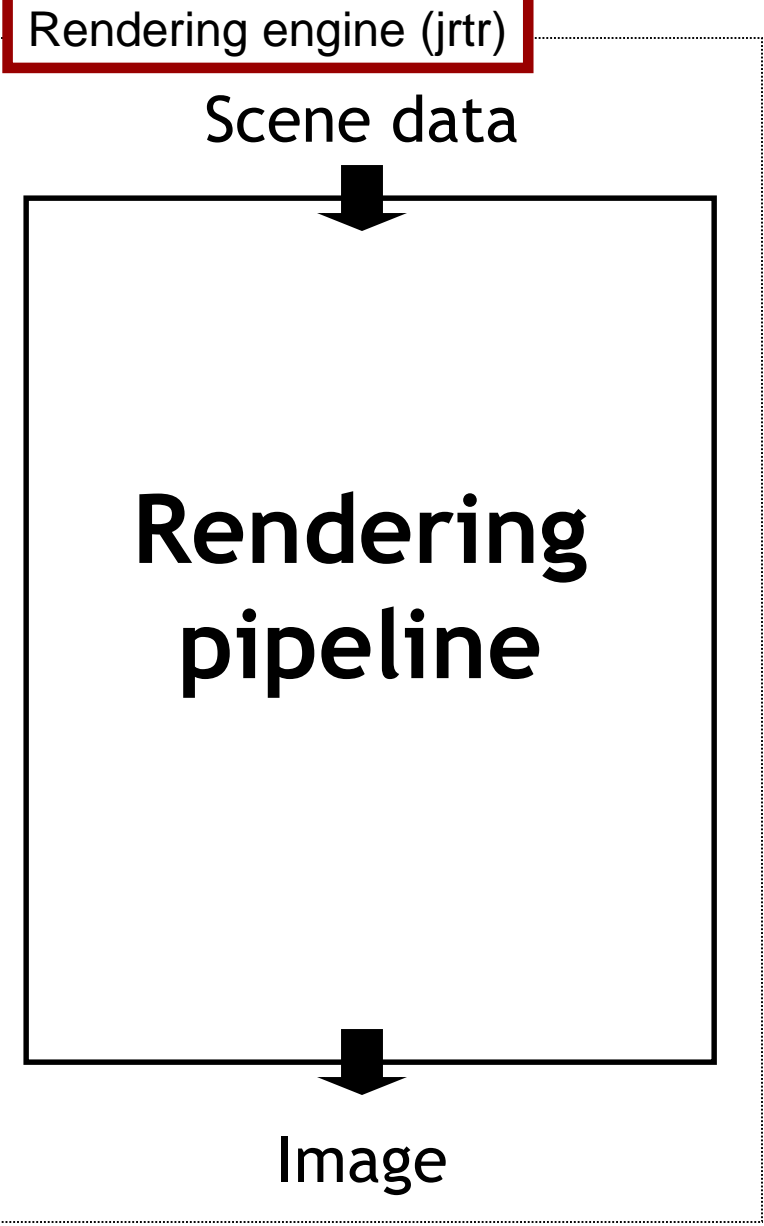

- Additional software layer ("middle-ware") encapsulating low-level API (OpenGL, DirectX, …)
- Additional functionality (file I/O, scene management, …)
- Layered software architecture common in industry
	- Game engines [http://en.wikipedia.org/wiki/G](http://en.wikipedia.org/wiki/Game_engine) ame\_engine

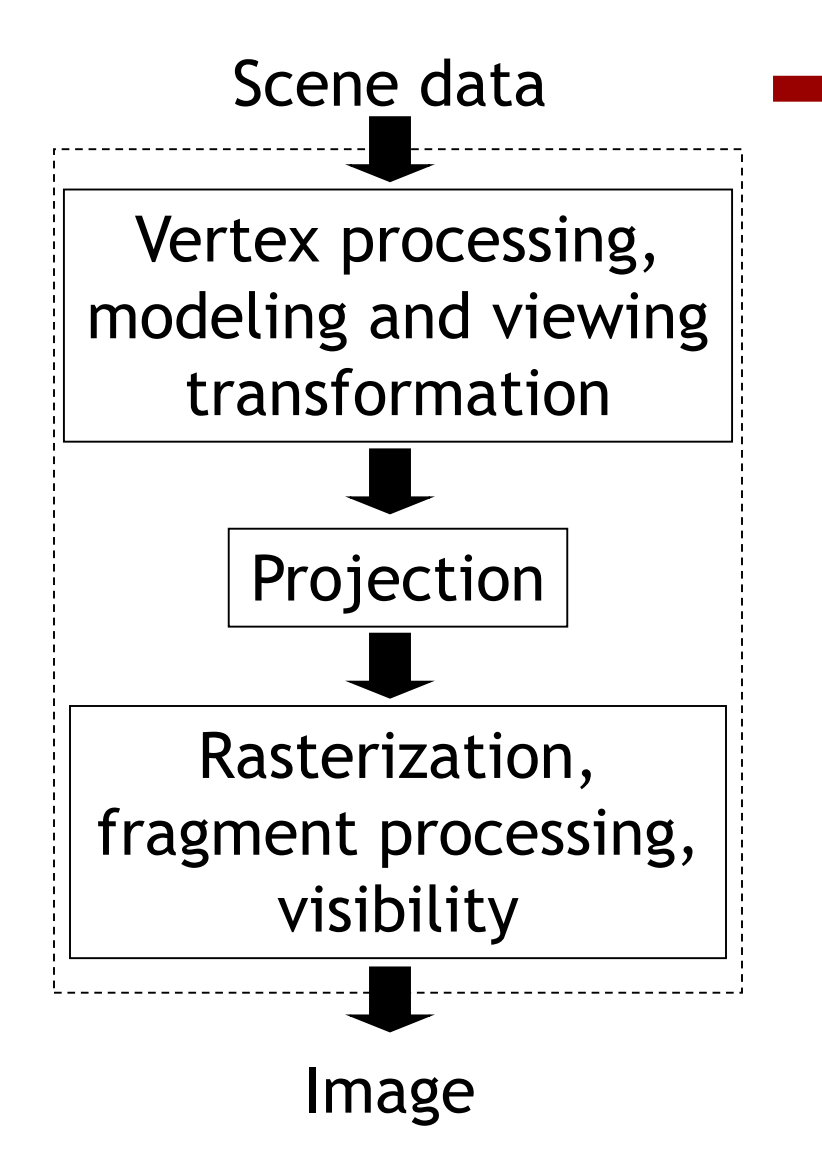

- **Geometry** 
	- Vertices and how they are connected
	- Triangles, lines, point sprites, triangle strips
	- Attributes such as color

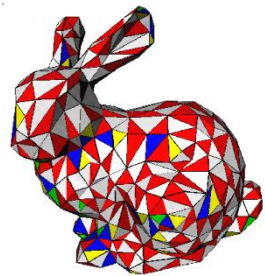

- Specified in object coordinates
- Processed by the rendering pipeline one-by-one

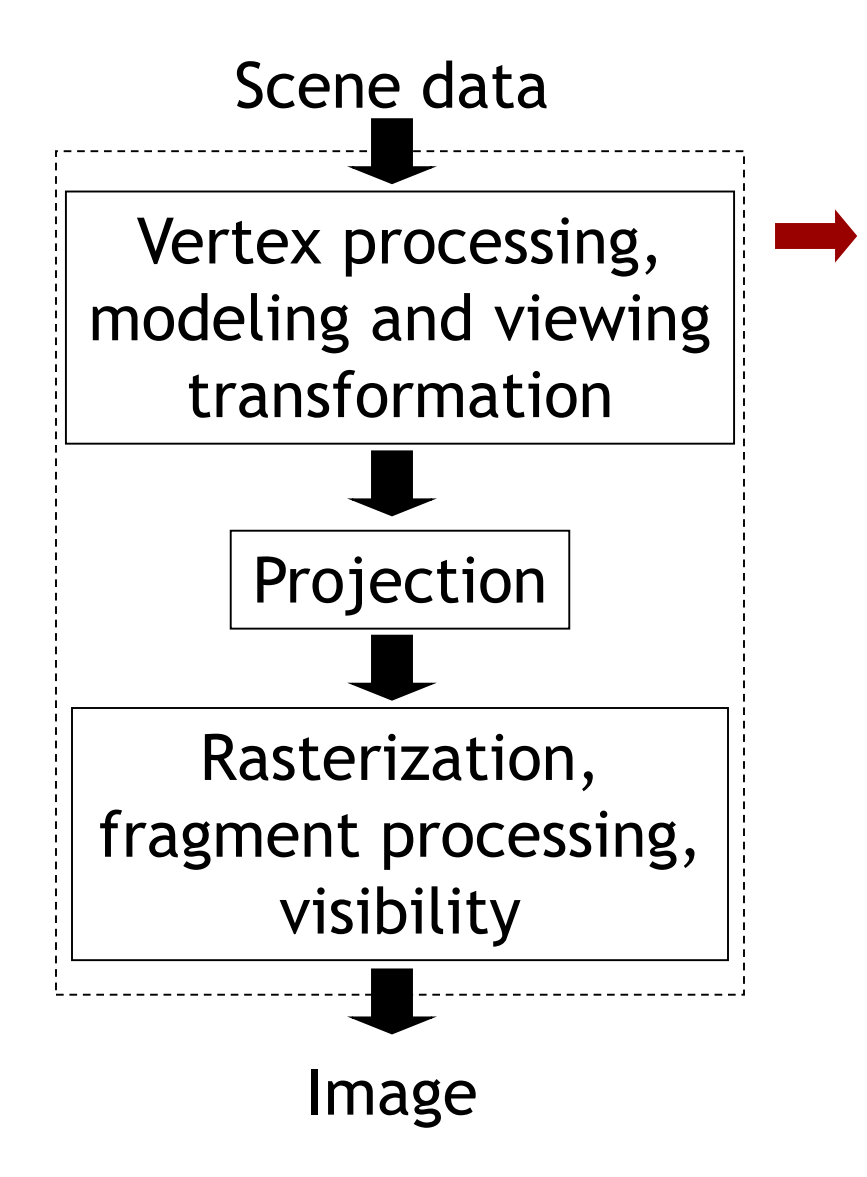

• Transform object to camera coordinates MODELVIEW

$$
D_{camera} = \frac{C^{-1}M p_{object}}{MODELVIEW}
$$

- Additional processing on per-vertex basis
	- Shading, i.e., computing per-vertex colors
	- Deformation, animation
	- Etc.

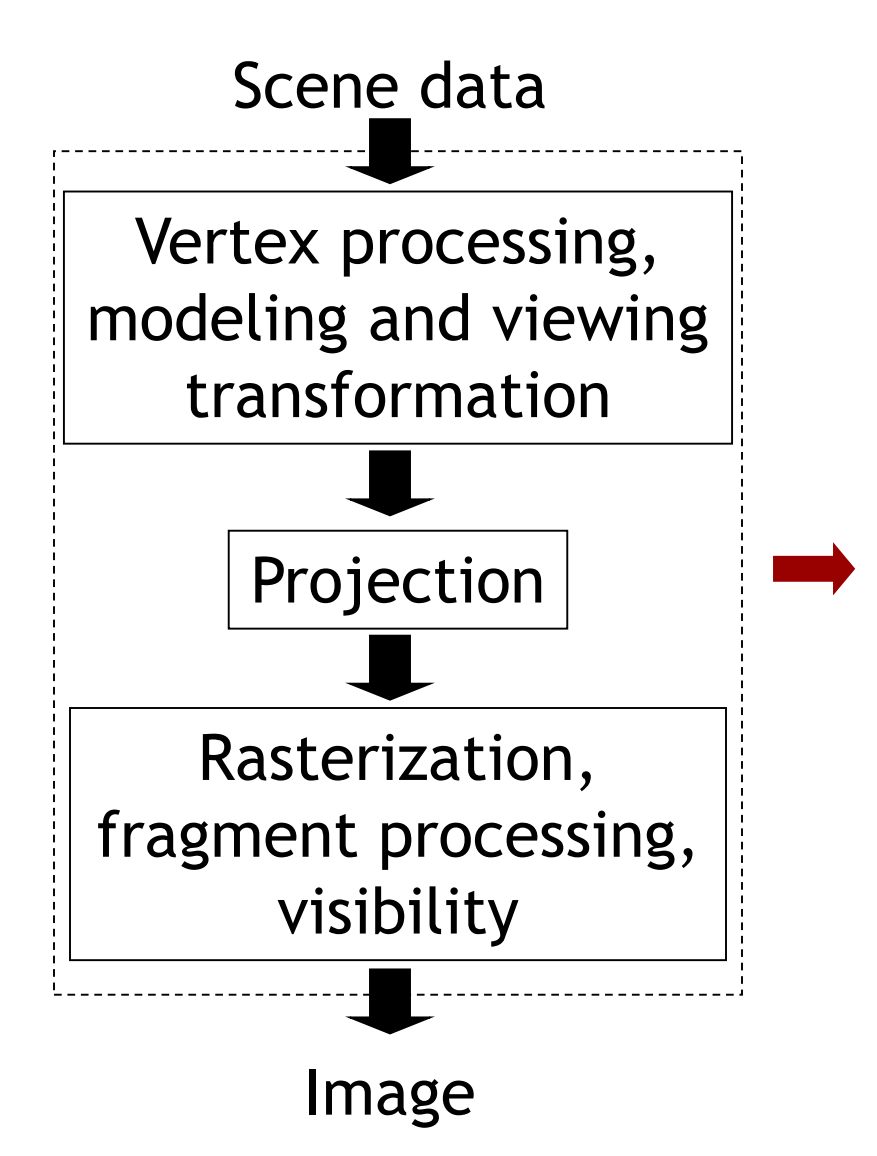

- Project 3D vertices to 2D image positions
- This lecture

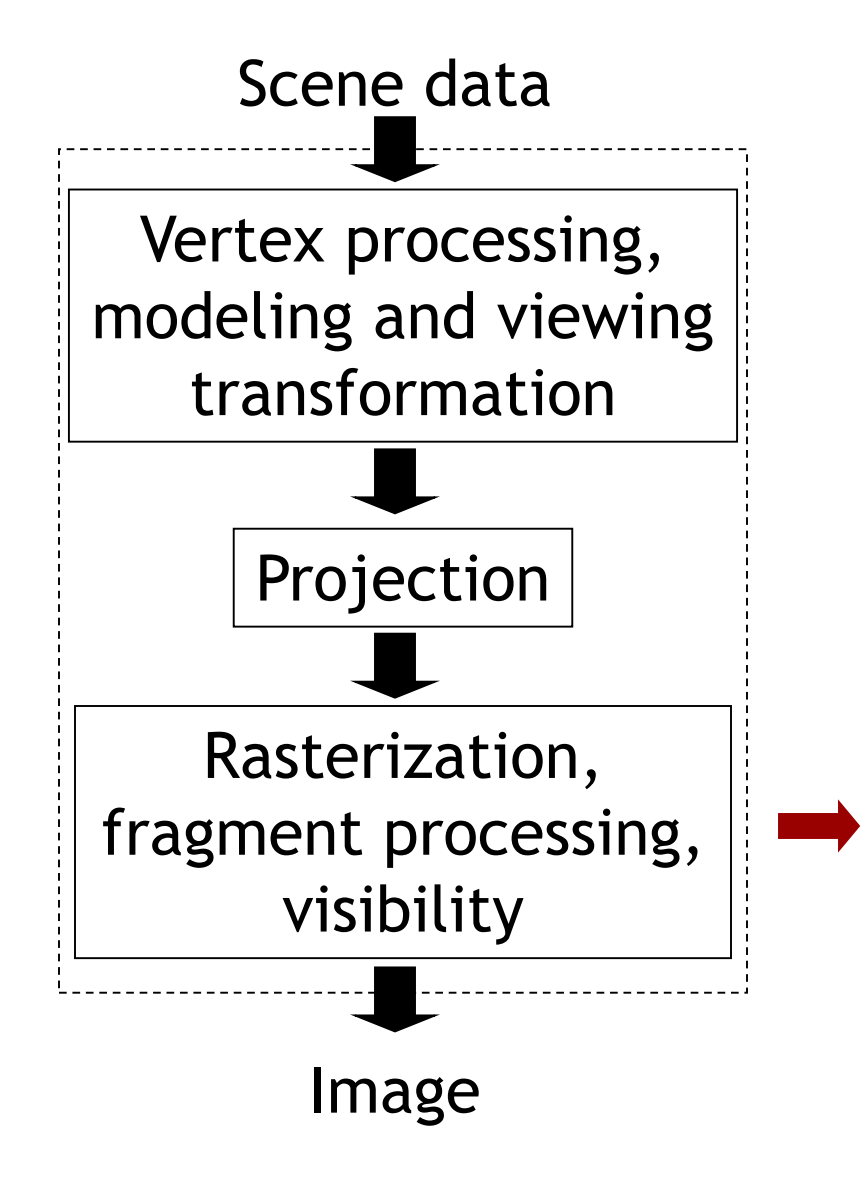

- Draw primitives pixel by pixel on 2D image (triangles, lines, point sprites, etc.)
- Compute per fragment (i.e., pixel) color
- Determine what is visible
- Next lecture

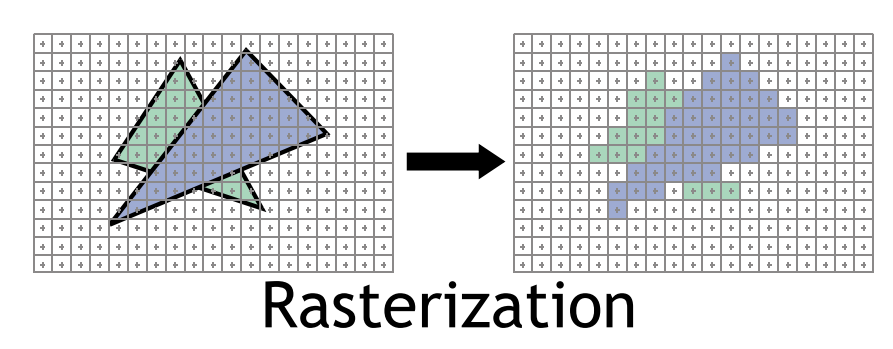

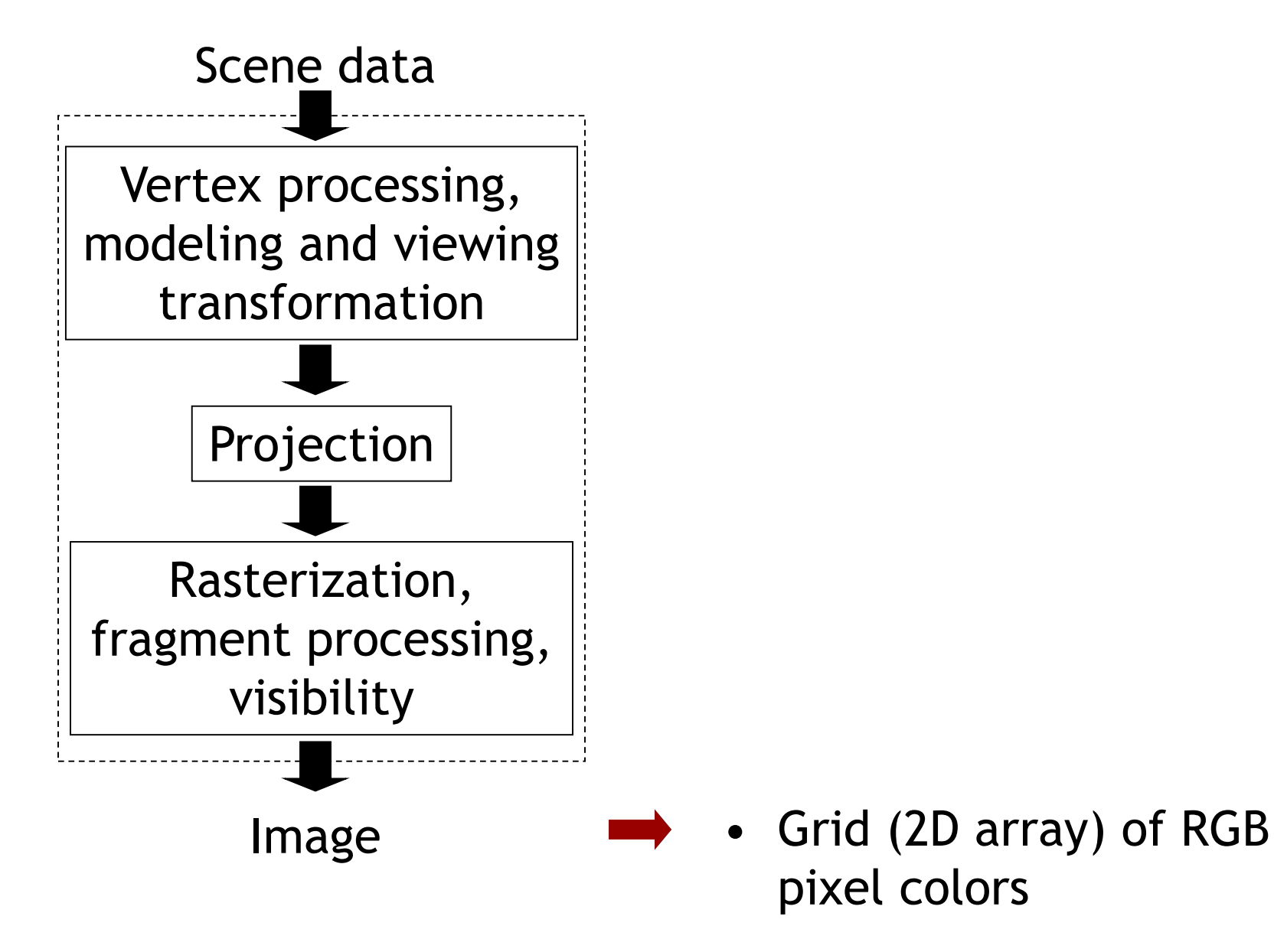

# **Today**

- Rendering pipeline
- Projections
- View volumes, clipping
- Viewport transformation

### **Object, world, camera coords.**

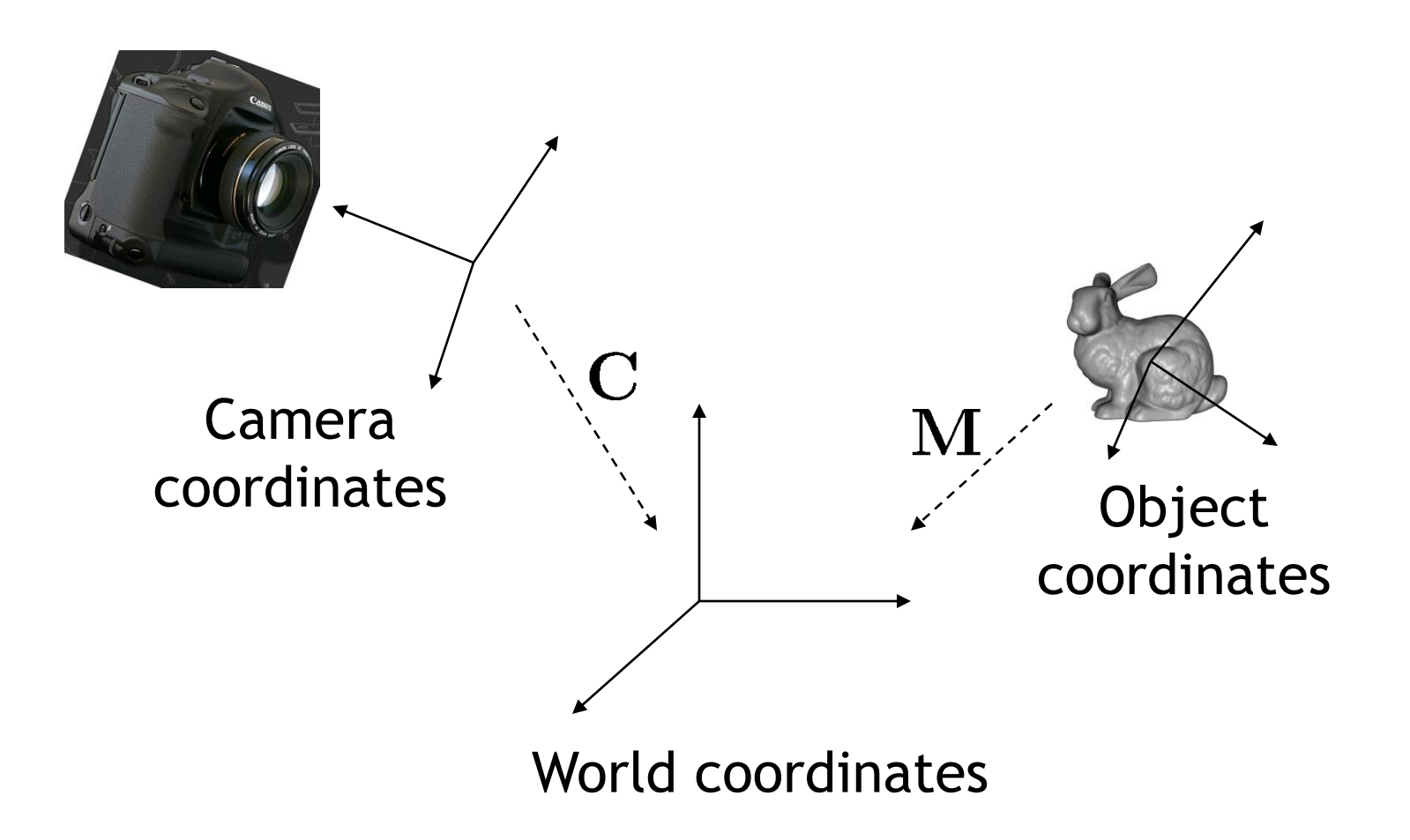

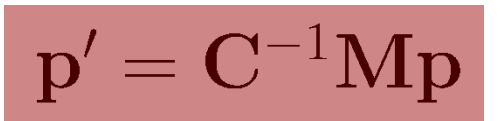

### **Objects in camera coordinates**

- We have things lined up the way we like them on screen
	- $-x$  to the right
	- *y* up
	- *-z* going into the screen
	- Objects to look at are in front of us, i.e. have negative *z* values

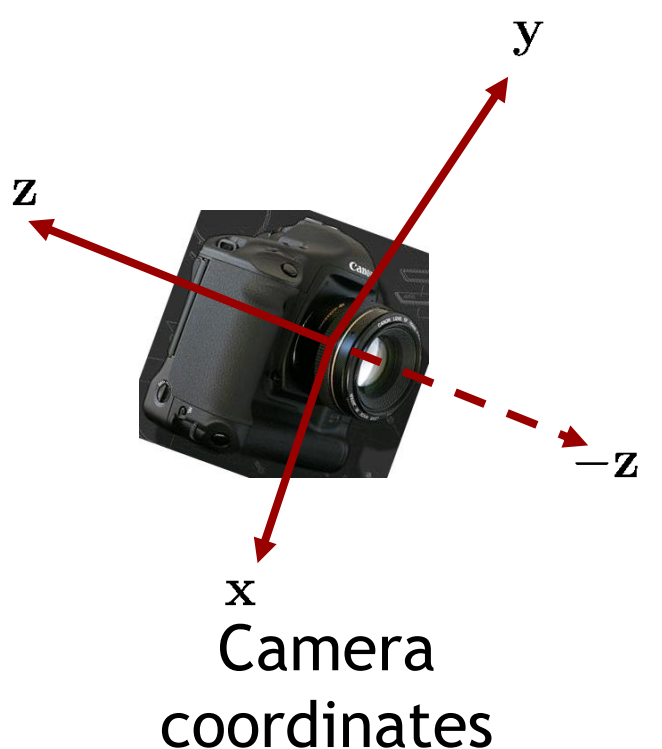

- But objects are still in 3D
- Today: how to project them into 2D

### **Projections**

• Given 3D points (vertices) in camera coordinates, determine corresponding 2D image coordinates

### **Orthographic projection**

- Simply ignore *z*-coordinate
- Use camera space *xy* coordinates as image coordinates

• What we want, or not?

### **Orthographic projection**

• Project points to *x-y* plane along parallel lines

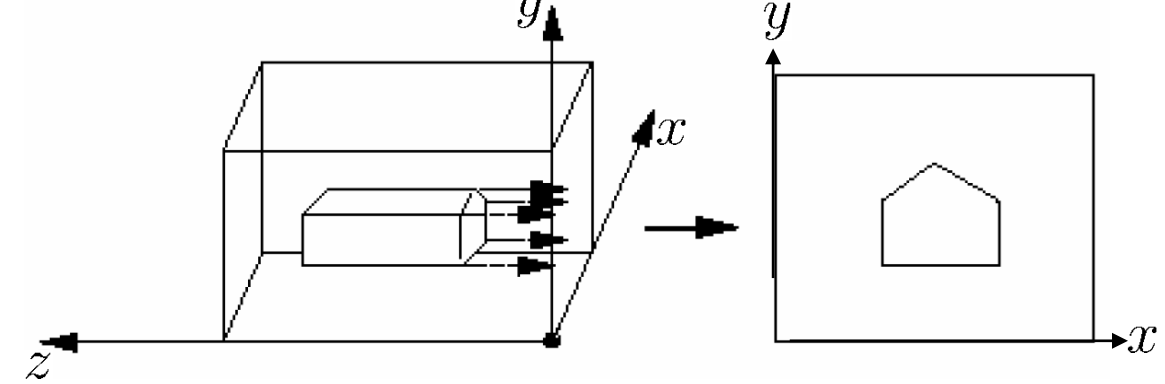

• Graphical illustrations, architecture

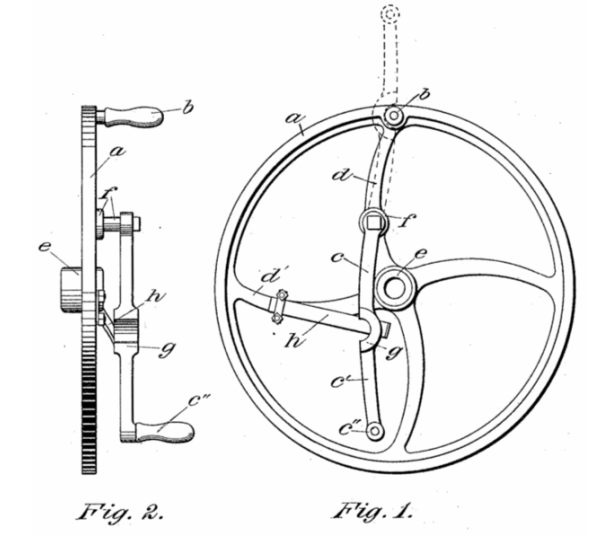

- Most common for computer graphics
- Simplified model of human eye, or camera lens (pinhole camera)
- Things farther away seem smaller

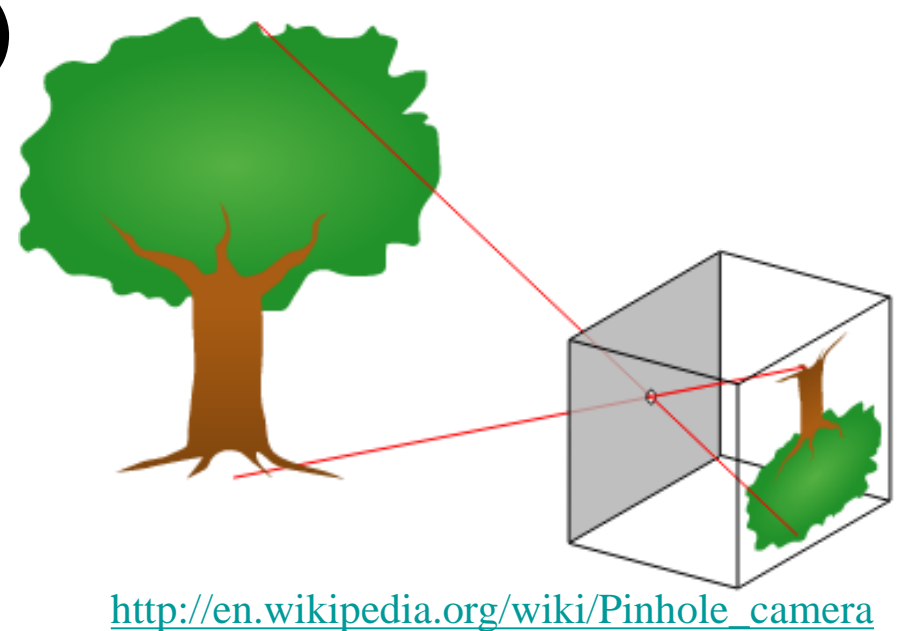

• Discovery/formalization attributed to Filippo Brunelleschi in the early 1400's

• Project along rays that converge in center of projection

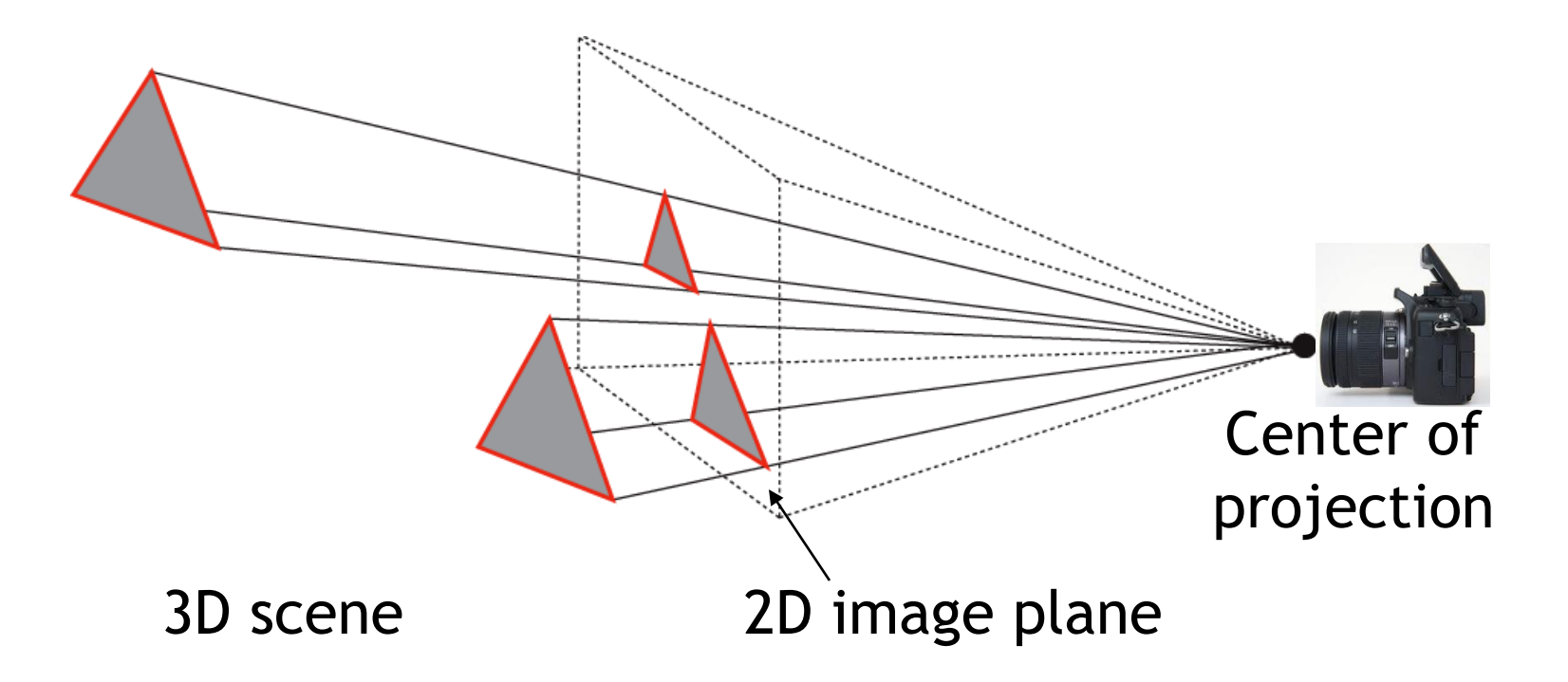

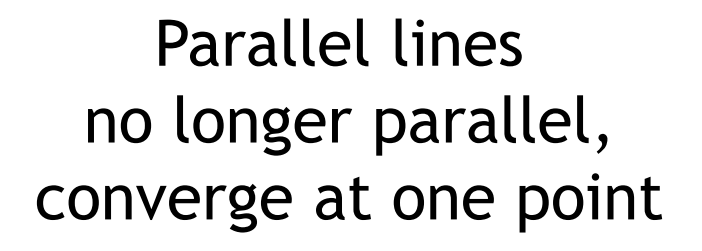

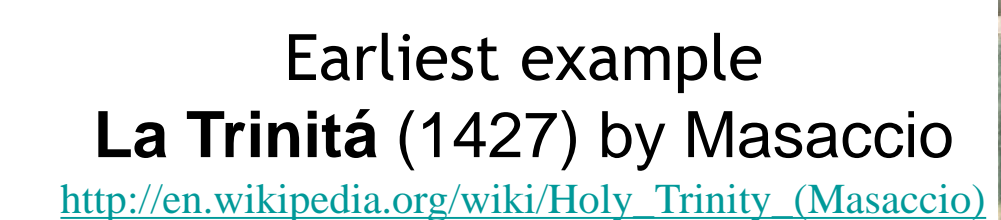

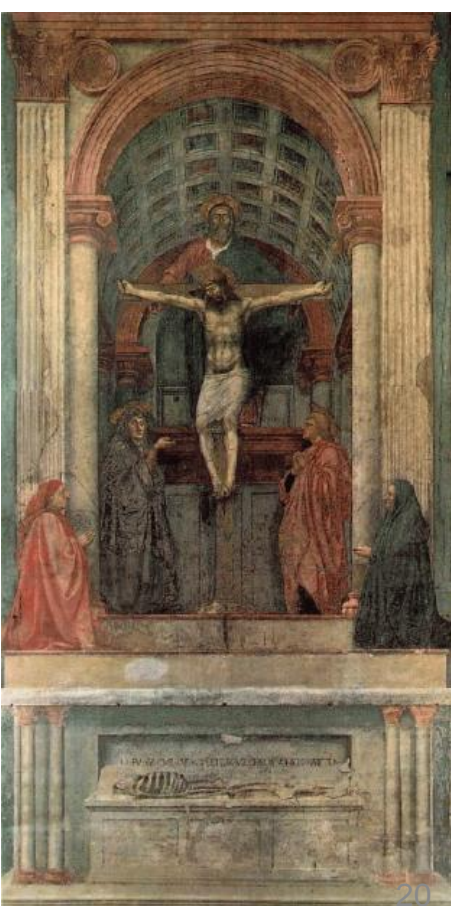

### **The math: simplified case**

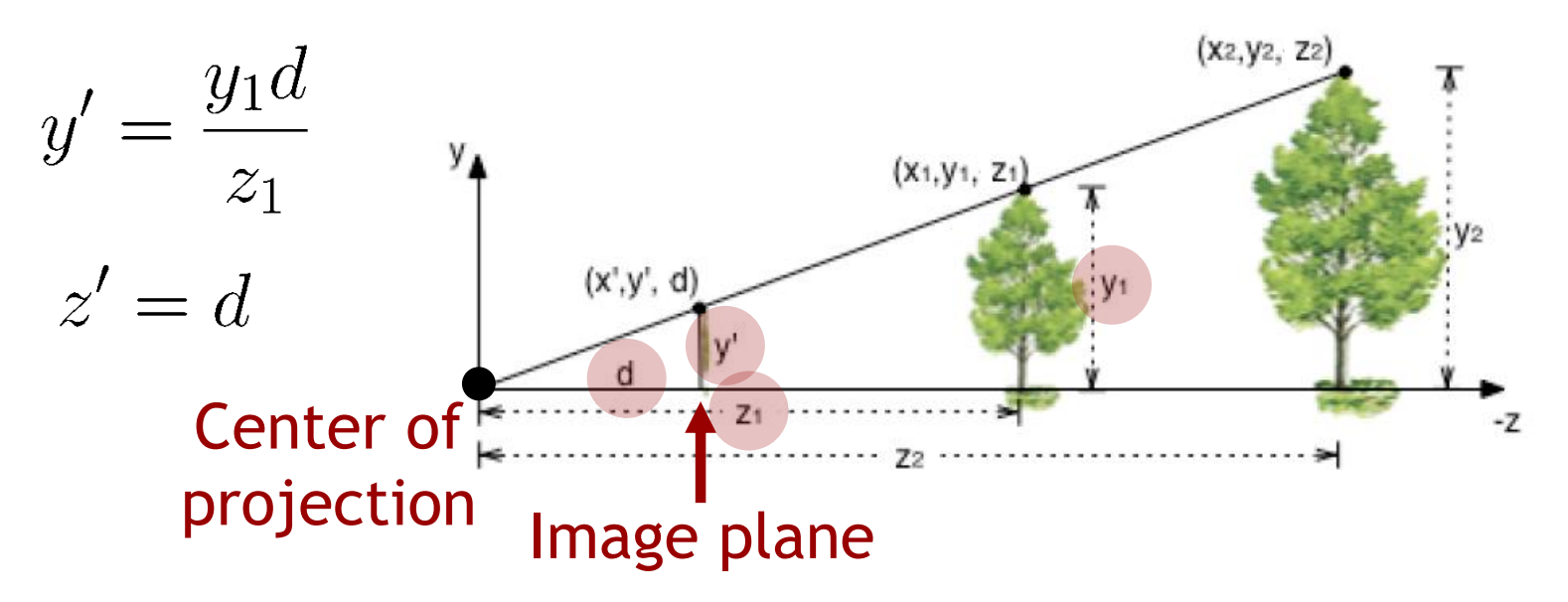

### **The math: simplified case**

![](_page_21_Figure_2.jpeg)

• Can express this using homogeneous coordinates, 4x4 matrices

#### **The math: simplified case**

![](_page_22_Figure_2.jpeg)

**Homogeneous coord. != 1! Homogeneous division Projection matrix**

![](_page_23_Figure_1.jpeg)

- Using projection matrix and homogeneous division seems more complicated than just multiplying all coordinates by *d/z,* so why do it?
- Will allow us to
	- handle different types of projections in a unified way
	- define arbitrary view volumes

### **Detour: projective space**

[http://en.wikipedia.org/wiki/Projective\\_space](http://en.wikipedia.org/wiki/Projective_space)

- Projective space: the space of onedimensional vector subspaces of a given vector space
	- Elements of projective spaces are 1D vector subspaces
	- Each element of 1D subspace is equivalent (represents same element of projective space)

### **Intuitive example**

- All points that lie on one projection line (i.e., a "line-of-sight", intersecting with center of projection of camera) are projected onto same image point
- All 3D points on one projection line are equivalent
- Projection lines form 2D projective space, or 2D projective plane

![](_page_25_Figure_4.jpeg)

### **3D Projective space**

- Projective space **P**<sup>3</sup> represented using **R**<sup>4</sup> and homogeneous coordinates
	- Each point along 4D ray is equivalent to same 3D point at *w*=1

![](_page_26_Figure_3.jpeg)

### **3D Projective space**

• Projective mapping (transformation): any non-singular linear mapping on homogeneous coordinates, for example,

$$
\begin{bmatrix} 1 & 0 & 0 & 0 \ 0 & 1 & 0 & 0 \ 0 & 0 & 1 & 0 \ 0 & 0 & 1/d & 0 \ \end{bmatrix} \begin{bmatrix} x \ y \ z \ 1 \end{bmatrix} = \begin{bmatrix} x \ y \ z/d \end{bmatrix} \sim \begin{bmatrix} xd/z \ yd/z \ d \end{bmatrix}
$$

- Generalization of affine mappings
	- 4th row of matrix is arbitrary (not restricted to  $[0\ 0\ 0\ 1]$ )
- Projective mappings are collineations [http://en.wikipedia.org/wiki/Projective\\_linear\\_transformation](http://en.wikipedia.org/wiki/Projective_linear_transformation) <http://en.wikipedia.org/wiki/Collineation>
	- Preserve straight lines, but not parallel lines
- Much more theory

<http://www.math.toronto.edu/mathnet/questionCorner/projective.html> [http://en.wikipedia.org/wiki/Projective\\_space](http://en.wikipedia.org/wiki/Projective_space)

### **3D Projective space**

- **P**<sup>3</sup> can be interpreted as consisting of **R**<sup>3</sup> and its "points at infinity"
- Points are said to be at infinity if homogeneous coordinate *w = 0*
	- Represented by direction vector
	- Can actually perform computations with points at infinity (not possible with  $\infty$  sign!)

### **Points at infinity**

![](_page_29_Figure_1.jpeg)

### **2D line intersection**

• Do parallel lines intersect at infinity? In projective geometry, yes.

<http://www.math.toronto.edu/mathnet/questionCorner/infinity.html>

### **2D line intersection**

- Two line equations  $a_0x' + b_0y' + c_0 = 0$  $a_1x' + b_1y' + c_1 = 0$
- Intersection: solve two equations in two unknowns Determinant

$$
\left. \begin{array}{l} {x'_i =} \left| \begin{array}{c - {c_0} & {b_0} \\ { - {c_1} & {b_1} } \end{array} \right|/\left| \begin{array}{cc} {a_0} & {b_0} \\ {a_1} & {b_1} \end{array} \right| \right. \\ {y'_i = \left| \begin{array}{c} {a_0} & {- {c_0}} \\ {a_1} & {- {c_1}} \end{array} \right|/\left| \begin{array}{cc} {a_0} & {b_0} \\ {a_1} & {b_1} \end{array} \right|} \end{array}
$$

• If lines are parallel: division by zero

### **2D line intersection**

• Note: can multiply each of the equations by arbitrary scalar number *w*, still describes the same line!

$$
a_0x' + b_0y' + c_0 = 0
$$
  
 
$$
a_0wx' + b_0wy' + c_0w = 0
$$
 Same line

• Using homogeneous coordinates *x=wx',y=wy',w*

$$
a_0x+b_0y+c_0w=0
$$

### **Using homogeneous coordinates**

• Line equations  $[a_0 \quad b_0 \quad c_0]$  $\begin{bmatrix} a & b & a \end{bmatrix}$  $a_1$   $b_1$   $c_1$  ||  $a_0x + b_0y + wc_0 = 0$  $a_1x + b_1y + wc_1 = 0$ Or equivalent:

 $\sqrt{2}$ 

 $\overline{x}$ 

3

 $\mathbf{1}$  $\overline{1}$  $\vert$  $\mathbf{I}$ 

 $= 0$ 

 $= 0$ 

 $\hat{y}$ 

 $\overline{w}$ 

 $\hat{y}$ 

 $\omega$ 

 $x$ ]

 $\mathbf{1}$  $\mathbf{r}$  $\mathbf{r}$  $\overline{1}$ 

 $\overline{1}$  $\overline{a}$  $\overline{a}$ 4

 $\sqrt{2}$ 

 $\left| \right|$  $\left| \right|$ 4

### **Using homogeneous coordinates**

- Line equations  $a_0x + b_0y + wc_0 = 0$  $a_1x + b_1y + wc_1 = 0$  $[a_0 \quad b_0 \quad c_0]$  $\sqrt{2}$  $\overline{1}$  $\overline{a}$  $\overline{a}$ 4  $\overline{x}$  $\hat{y}$  $\overline{w}$ 3  $\mathbf{1}$  $\overline{1}$  $\vert$  $\mathbf{I}$  $= 0$  $\begin{bmatrix} a_1 & b_1 & c_1 \end{bmatrix}$ Or equivalent:  $\begin{bmatrix} x \\ x \end{bmatrix}$  $\left| \right|$  $\left| \right|$ 4  $\hat{y}$  $\omega$  $\mathbf{1}$  $\mathbf{r}$  $\mathbf{r}$  $\overline{1}$  $= 0$
- Intersection: any scalar multiple of

 $\begin{bmatrix} w_i \end{bmatrix} \begin{bmatrix} c_0 \end{bmatrix} \begin{bmatrix} c_1 \end{bmatrix}$ <br>• Lines not parallel: intersection  $\begin{bmatrix} x_i/w_i \\ y_i/w_i \\ 1 \end{bmatrix} = \begin{bmatrix} x'_i \\ y'_i \\ 1 \end{bmatrix}$ 

 $\left|\begin{array}{c} x_i \ y_i \ w_i \end{array}\right| = \left|\begin{array}{c} a_0 \ b_0 \ c_0 \end{array}\right| \times \left|\begin{array}{c} a_1 \ b_1 \ c_1 \end{array}\right|.$ 

- 
- Lines parallel:  $w_i=0$ , intersection at infinity!

### **Projective space**

#### Projective space

[http://en.wikipedia.org/wiki/Projective\\_space](http://en.wikipedia.org/wiki/Projective_space)

- [xyzw] homogeneous coordinates
- includes points at infinity (*w*=0)
- projective mappings (perspective projection)

#### Vector space

- [xyz] coordinates
- represents vectors
- linear mappings (rotation around origin, scaling, shear)

#### Affine space

- [xyz1], [xyz0] homogeneous coords.
- distinguishes points and vectors
- affine mappings (translation)

### **In practice**

- Use 4x4 homogeneous matrices like other 4x4 matrices
- Modeling & viewing transformations are affine mappings
	- points keep *w*=1
	- no need to divide by *w* when doing modeling operations or transforming into camera space
- 3D-to-2D projection is a projective transform
	- Resulting *w* coordinate not always 1
- Divide by *w* (perspective division, homogeneous division) after multiplying with projection matrix Scene data
	- OpenGL rendering pipeline (graphics hardware) does this automatically

![](_page_36_Figure_9.jpeg)

### **Realistic image formation**

- More than perspective projection
- Lens distortions, artifacts

[http://en.wikipedia.org/wiki/Distortion\\_%28optics%29](http://en.wikipedia.org/wiki/Distortion_%28optics%29)

![](_page_37_Picture_4.jpeg)

#### Barrel distortion 38

### **Realistic image formation**

- More than perspective projection
- Lens distortions, artifacts

[http://en.wikipedia.org/wiki/Distortion\\_%28optics%29](http://en.wikipedia.org/wiki/Distortion_(optics))

#### Focus, depth of field Fish-eye lens

![](_page_38_Picture_6.jpeg)

[http://en.wikipedia.org/wiki/Depth\\_of\\_field](http://en.wikipedia.org/wiki/Depth_of_field)

![](_page_38_Picture_8.jpeg)

### **Realistic image formation**

#### Chromatic aberration **Motion** blur

![](_page_39_Picture_2.jpeg)

[http://en.wikipedia.org/wiki/Chromatic\\_aberration](http://en.wikipedia.org/wiki/Chromatic_aberration)

![](_page_39_Picture_5.jpeg)

[http://en.wikipedia.org/wiki/Motion\\_blur](http://en.wikipedia.org/wiki/Motion_blur)

• Often too complicated for hardware rendering pipeline/interactive rendering

# **Today**

- Rendering pipeline
- Projections
- View volumes, clipping
- Viewport transformation

### **View volumes**

• View volume is 3D volume seen by camera

![](_page_41_Figure_2.jpeg)

World coordinates

World coordinates

### **Perspective view volume**

#### **General view volume**

![](_page_42_Figure_2.jpeg)

- Defined by 6 parameters, in camera coordinates
	- Left, right, top, bottom boundaries
	- Near, far clipping planes
- Clipping planes to avoid numerical problems
	- Divide by zero
	- Low precision for distant objects
- Often symmetric, i.e., left=-right, top=-bottom

### **Perspective view volume**

**Symmetric view volume**

![](_page_43_Figure_2.jpeg)

![](_page_43_Figure_3.jpeg)

- Only 4 parameters
	- Vertical field of view (FOV)
	- Image aspect ratio (width/height)
	- Near, far clipping planes

$$
aspect ratio = \frac{right - left}{top - bottom} = \frac{right}{top}
$$

$$
tan(FOV / 2) = \frac{top}{near}
$$

### **Orthographic view volume**

![](_page_44_Figure_1.jpeg)

- Parametrized by 6 parameters
	- Right, left, top, bottom, near, far
- If symmetric
	- Width, height, near, far

# **Clipping**

- Need to identify objects outside view volume
	- Avoid division by zero
	- Efficiency, don't draw objects outside view volume
- Performed by OpenGL rendering pipeline
- Clipping always to canonic view volume

![](_page_45_Picture_6.jpeg)

- Cube  $[-1..1]x[-1..1]x[-1..1]$  centered at origin
- Need to transform desired view frustum to canonic view frustum

### **Canonic view volume**

- Projection matrix is set such that
	- User defined view volume is transformed into canonic view volume, i.e., unit cube  $[-1,1]x[-1,1]x[-1,1]$

"Multiplying vertices of view volume by projection matrix and performing homogeneous divide yields canonic view volume, i.e., cube  $[-1,1] \times [-1,1] \times [-1,1]$ "

• Perspective and orthographic projection are treated exactly the same way

### **Projection matrix**

![](_page_47_Figure_1.jpeg)

### **Perspective projection matrix**

• General view frustum

![](_page_48_Figure_2.jpeg)

 $\mathbf{P}_{persp}(left, right, top, bottom, near, far) =$ 

$$
\begin{bmatrix}\n\frac{2near}{right-left} & 0 & \frac{right-left}{right-left} & 0 \\
0 & \frac{2near}{top-bottom} & \frac{top+bottom}{top-bottom} & 0 \\
0 & 0 & \frac{-(far + near)}{far - near} & \frac{-2far \cdot near}{far - near} \\
0 & 0 & -1 & 0\n\end{bmatrix}
$$

### **Perspective projection matrix**

• Compare to simple projection matrix from before

![](_page_49_Figure_2.jpeg)

### **Perspective projection matrix**

• Symmetric view frustum with field of view, aspect ratio, near and far clip planes

![](_page_50_Figure_2.jpeg)

z=-far

$$
\mathbf{P}_{\text{persp}}(FOV, \text{aspect}, \text{near}, \text{far}) = \begin{bmatrix}\n\frac{1}{\text{aspect} \cdot \tan(FOV/2)} & 0 & 0 & 0 \\
0 & \frac{1}{\tan(FOV/2)} & 0 & 0 \\
0 & 0 & \frac{\text{near} + \text{far}}{\text{near} - \text{far}} & \frac{2 \cdot \text{near} \cdot \text{far}}{\text{near} - \text{far}} \\
0 & 0 & -1 & 0\n\end{bmatrix}
$$

### **Orthographic projection matrix**

![](_page_51_Figure_1.jpeg)

# **Today**

- Rendering pipeline
- Projections
- View volumes
- Viewport transformation

### **Viewport transformation**

- After applying projection matrix, image points are in normalized view coordinates
	- Per definition range  $[-1..1]$  x  $[-1..1]$
- Map points to image (*i.e.*, pixel) coordinates
	- User defined range  $[x0...x1]$  x  $[y0...y1]$
	- E.g., position of rendering window on screen

![](_page_53_Figure_6.jpeg)

### **Viewport transformation**

• Scale and translation

$$
\mathbf{D}(x_0, x_1, y_0, y_1) = \begin{bmatrix} (x_1 - x_0)/2 & 0 & 0 & (x_0 + x_1)/2 \\ 0 & (y_1 - y_0)/2 & 0 & (y_0 + y_1)/2 \\ 0 & 0 & 1/2 & 1/2 \\ 0 & 0 & 0 & 1 \end{bmatrix}
$$

![](_page_54_Figure_3.jpeg)

- Mapping a 3D point in object coordinates to pixel coordinates
- Object-to-world matrix **M**, camera matrix **C,** projection matrix **C**, viewport matrix **D**

$$
\mathbf{p}' = \mathbf{DPC^{-1}M} \Big| \mathbf{p}
$$
Object space

- Mapping a 3D point in object coordinates to pixel coordinates
- Object-to-world matrix **M**, camera matrix **C,** projection matrix **C**, viewport matrix **D**

$$
\mathbf{p}' = \mathbf{DPC^{-1}} \begin{bmatrix} \mathbf{M} \\ \mathbf{D} \\ \mathbf{D} \end{bmatrix}
$$

- Mapping a 3D point in object coordinates to pixel coordinates
- Object-to-world matrix **M**, camera matrix **C,** projection matrix **C**, viewport matrix **D**

$$
p' = DP-1 Mp \nObject space \nWorld space \nCamera space
$$

- Mapping a 3D point in object coordinates to pixel coordinates
- Object-to-world matrix **M**, camera matrix **C,** projection matrix **C**, viewport matrix **D**

$$
p' = D|P|C^{-1}|Mp
$$
  
Object space  
World space  
Camera space  
Canonic view volume

- Mapping a 3D point in object coordinates to pixel coordinates
- Object-to-world matrix **M**, camera matrix **C,** projection matrix **C**, viewport matrix **D**

Object space World space Camera space Image space Canonic view volume

- Mapping a 3D point in object coordinates to pixel coordinates
- Object-to-world matrix **M**, camera matrix **C,** projection matrix **C**, viewport matrix **D**

 $\mathbf{p}' = \mathbf{D} \mathbf{P} \mathbf{C}^{-1} \mathbf{M} \mathbf{p}$ 

$$
\mathbf{p}' = \left[ \begin{array}{c} x' \\ y' \\ z' \\ w' \end{array} \right]
$$

Pixel coordinates

 $\frac{x'/w'}{y'/w'}$ 

### **OpenGL details**

• Object-to-world matrix **M**, camera matrix **C,**  projection matrix **P**, viewport matrix **D**

![](_page_61_Figure_2.jpeg)

- OpenGL rendering pipeline performs these matrix multiplications in vertex shader program
	- More on shader programs later in class
- User just specifies the model-view and projection matrices
- See Java code jrtr.GLRenderContext.draw and default vertex shader in file default.vert

### **OpenGL details**

• Object-to-world matrix **M**, camera matrix **C,**  projection matrix **P**, viewport matrix **D**

![](_page_62_Figure_2.jpeg)

- Exception: viewport matrix, **D**
	- Specified implicitly via glViewport()
	- No direct access, not used in shader program

## **Coming up**

### **Next lecture**

- Drawing (rasterization)
- Visibility (z-buffering)

### **Exercise session**

• Project 2, interactive viewing